[Microsoft](http://c.wordmixmans.ru/d.php?q=Microsoft Windows 7 Sp1 Manual Iso Digital River) Windows 7 Sp1 Manual Iso Digital River >[>>>CLICK](http://c.wordmixmans.ru/d.php?q=Microsoft Windows 7 Sp1 Manual Iso Digital River) HERE<<<

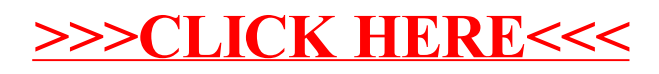